# **Laboratorium 6. i 7. Biblioteki statyczne i dynamiczne współdzielone, stos**

# **Zadanie 1. Zbudować bibliotekę statyczną, której funkcje będą wywoływane z poziomu języka C.**

**1.** Plik źródłowy *lib\_asm.s* zawiera dwie funkcje (bezargumentowe): *print\_call* i *print\_ret* wyświetlające:

- zawartość licznika rozkazów (*%rip*) w miejscu załadowania danej funkcji (adres pierwszej instrukcji), - aktualne położenie wskaźnika stosu (*%rsp*),

oraz numer kolejnego (odpowiednio: odłożonego i ściąganego) adresu powrotnego.

Trzecią funkcję, obliczającą największy wspólny podzielnik (*Greatest Common Divisor, GCD*), trzeba dopisać w pliku *lib\_gcd.s*, w asemblerze, przekazując argumenty i chroniąc odpowiednie rejestry przed nadpisaniem w sposób kompatybilny z językiem C (zgodnie z ABI). Główną etykietę i typ funkcji zadeklarować należy analogicznie do tych w pliku *lib\_asm.s* .

Np. prosty algorytm Euklidesa ma postać:

```
unsigned int GCD(unsigned int a , unsigned int b)
(czyli a w %edi, b w %esi, obliczony GCD w %eax)
while(a!=b)
{
   if (a>b) a=a-b;else b=b-a;
}
return a
```
lub w wersji rekurencyjnej:

```
unsigned int GCD(unsigned int a, unsigned int b)
{
       if (b==0) return a;
      else GCD(b, a % b);
}
```
Pierwszą wersję można implementować na wiele sposobów, np. wykorzystując instrukcje wykonywane warunkowo (cmov), w przypadku wariantu rekurencyjnego – obliczanie modulo zostało wytłumaczone w instrukcji do ćwiczenia 3. i 4.

**Główny program** (*main*), pobierający argumenty i wyświetlający GCD **należy napisać w języku C.**

Sposób wyświetlania wyniku, przekazywania argumentów i sprawdzania ich poprawności jest dowolny: linia komend, funkcja *scanf* itp.

#### **Tworzenie biblioteki statycznej.**

W przypadku jednego pliku źródłowego, zawierającego wszystkie funkcje biblioteczne postępowanie nie różni się od kompilacji zwykłego programu np.:

*libr.s* – biblioteka funkcji *prog.c* – program główny (*main*)

- kompilujemy wszystkie pliki źródłowe: tworzymy obiekty – bloki kodu maszynowego (*.o*)

```
gcc –c prog.c
as libr.s –o libr.o
```
- następnie standardowo linkujemy:

gcc prog.o libr.o –o prog\_stat

Gdy plików źródłowych jest wiele (np. każdy zawiera jedną funkcje biblioteczną) można postąpić podobnie, lub użyć archiwizatora *ar* i połączyć wszystkie pliki .o w jedno archiwum (*.a*):

*fun1.s* – biblioteka z funkcją 1 *fun2.s* – biblioteka z funkcją 2… *prog.c* – program główny (*main*)

```
as fun1.s –o fun1.o
as fun2.s –o fun2.o
ar –r libfun.a fun1.o fun2.o
gcc –c prog.c
gcc -s prog.o libfun.a –o prog_stat
lub:
```
gcc –s prog.o –L. –lfun –o prog\_stat

gdzie: opcjonalny przełącznik *–s* powoduje usunięcie z pliku wykonywalnego części niepotrzebnych przy likowaniu statycznym np. tablic relokacji i symboli (w rezultacie plik wykonywalny jest mniejszy). Kropka po "*–L*" jest w ogólnym przypadku ścieżką dostępu do biblioteki. Należy zwrócić uwagę na nazwę archiwum i linkowanej biblioteki (z parametrem *–l*).

Gdyby podczas linkowania utworzonej statycznej biblioteki pojawił się błąd: *relocation x against `.data' can not be used when making a PIE object…*należy dodać parametr *-no-pie* (zależne od wersji i ustawień pakietu *gcc*).

### **Kolejne etapy zadania:**

**2.** Uruchomić **kilka razy** program. Sprawdzić poprawność działania: wynik obliczeń, zaobserwować zachowanie licznika rozkazów oraz wierzchołka stosu.

**3.** Dopisać w funkcji *GCD* wyświetlanie położenia wierzchołka stosu po rozpoczęciu, jak i przed powrotem, np.:

```
gcd:
#zachowaj na stosie co trzeba
call print call rsp
#ściągnij ze stosu
…
#zachowaj na stosie co trzeba
call print ret rsp
#ściągnij ze stosu
ret
```
oraz, opcjonalnie, dodać wyświetlanie dwóch argumentów do niej przekazanych (zaraz po jej rozpoczęciu). Pilnować nadpisania wartości w rejestrach przez kolejne wywoływane funkcje i w razie konieczności zabezpieczać je na stosie!

**4.** Powtórzyć p. 2. i 3. dla różnych argumentów funkcji GCD. Sprawdzić liczbę iteracji, zachowanie licznika wywołań/powrotów (*cntr*).

**5.** Skompilować program **z wszystkimi** bibliotekami / funkcjami dołączonymi statycznie (czyli również *printf*/*scanf*/*atoi* itp.): dodać przełącznik --*static* podczas linkowania *gcc*. Sprawdzić działania i porównać rozmiar pliku wykonywalnego z poprzednimi wersjami.

## **Zadanie 2. Biblioteka współdzielona - ładowana dynamicznie.**

**1.** Zmienić tryb adresowania w funkcjach *print\_call/ret\_rsp* z na względny (*%rip* – opis poniżej), a następnie zbudować bibliotekę dynamiczną współdzieloną.

**2.** Tworzenie biblioteki współdzielonej, ładowanej dynamicznie

Mając już skompilowane pliki z programem głównym i funkcjami bibliotecznymi (jak w poprzednim przykładzie: jeden *libr.o*, bądź oddzielne: *fun1.o*, *fun2.o*… itp.) należy zbudować z nich bibliotekę - obiekt współdzielony:

gcc –shared libr.o –o libfun.so gcc –shared fun1.o fun2.o –o libfun.so

Jeżeli wystąpi błąd: *relocation x against '.data' can not be used when making a shared object* trzeba sprawdzić, czy w dostępie do sekcji *.data* nie są używane adresy absolutne. Jeśli wystąpi "*against undefined symbol 'funkcja@GLIBC*" – sprawdzić, czy funkcje języka C są wywoływane pośrednio – przez tablicę PLT (*@plt*).

Następnie, utworzyć plik wykonywalny korzystający z tej biblioteki:

gcc prog.o libfun.so –o prog\_dyn

lub:

gcc prog.o –L. -lfun –o prog\_dyn

**3.** Uruchomić **kilka razy** program (również bez podawania ścieżki dostępu do biblioteki). Sprawdzić jego zachowanie w każdym z przypadków.

Jeżeli próba uruchomienia (*./prog\_dyn*) zakończy się błędem ładowania biblioteki, można program uruchomić wskazując linkerowi ścieżkę dostępu do katalogu roboczego:

LD\_LIBRARY\_PATH=. ./prog\_dyn (ew. wykorzystując polecenia *export* i *unset*).

**4.** Zmienić argumenty funkcji *GCD* i powtórzyć od p. 3.

# **Uwagi:**

1. Każda funkcja/etykieta w bibliotece asemblerowej, która ma być dostępna "z zewnątrz" – dla innych programów, musi być zdefiniowana jako globalna (.globl lub .global). Należy również linkerowi określić, który symbol-etykieta faktycznie oznacza początek funkcji:

```
.type etykieta, @function
```
2. Standard (ABI, tabela 3.3) wymusza wyrównanie wierzchołka stosu po "wejściu" do funkcji do granicy 16 bajtów (8 na adres powrotny + 8 na ramkę stosu, adres ma być podzielny przez 16). Ponieważ ramki stosu (*%rbp*) w tym ćwiczeniu nie używamy – stos po wywołaniu funkcji jest wyrównany tylko do 8 bajtów. W przypadku, gdy w danym podprogramie są zagnieżdżone wywołania bibliotek języka C, w celu zapewnienia zgodności ze standardem, po wywołaniu funkcji należy dodać stosowny *padding*, a przed powrotem go usunąć.

W zależności od wersji *gcc* i wersji dostarczonych bibliotek – wymóg ten, w zależności od funkcji, przestrzegany jest mniej lub bardziej restrykcyjnie.

3. Kod funkcji dynamicznie ładowanych musi być napisany w sposób umożliwiający jego poprawne wykonanie w (prawie…) dowolnym miejscu w pamięci (tzw. *PIC - Position Independent Code*). W tym celu nie należy używać stałych adresów absolutnych (bezpośrednio numerów komórek pamięci) np. w dostępie do sekcji *.data*, a zamiast nich stosować dostępne w *x86-64* adresowanie względne licznikiem rozkazów *%rip* (u Intela nazywa się on *Instruction Pointer - IP*).

Przykład adresowania absolutnego:

symboliczny argument-etykieta w instrukcji:

mov \$napis,%rdi (lea napis,%rdi)

zostanie zamieniony przez linker na:

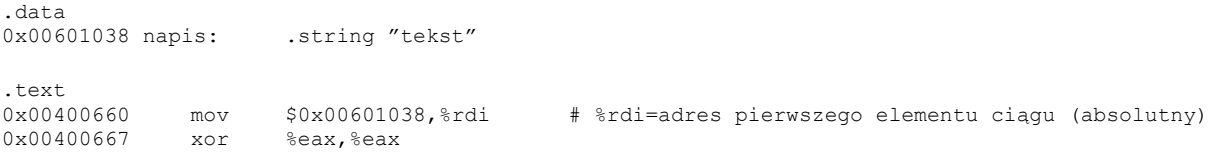

Takie samo ładowanie początkowego adresu ciągu tekstowego, ale z wykorzystaniem adresowania względnego i licznika rozkazów można wykonać instrukcją:

lea napis(%rip),%rdi #lea = load effective address

- przesunięcie między sekcjami *.data* i *.text* danej biblioteki **jest zawsze stałe** i nie zależy od fizycznego położenia biblioteki/programu w pamięci. Linker oblicza je automatycznie (tutaj 0x002009D1). W programie źródłowym w argumencie instrukcji (w miejscu stałej – przesunięcia) podajemy etykietę!

- *%rip* wskazuje adres kolejnej instrukcji do wykonania (*xor*) – i to on **jest zależny** od miejsca załadowania programu w pamięci.

0x00400660 lea 0x002009D1(%rip),%rdi #rdi=0x002009D1+0x00400667=0x00601038 0x00400667 xor %eax,%eax

Adresy są przykładowe, typowe dla plików ELF i zostały skrócone do 32 młodszych bitów.

Funkcje ładowane dynamicznie należy wywoływać: call funkcja@plt. Mechanizm wywoływania tego typu funkcji został przedstawiony w prezentacji dot. stosu i bibliotek.